## **Java Refresher**

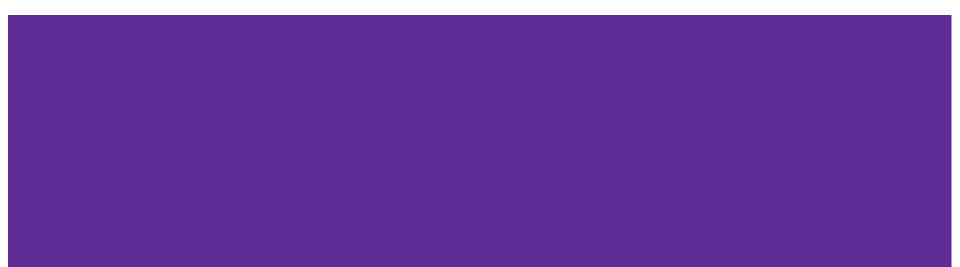

#### Roadmap

- Inheritance
- Generics
- Anonymous Inner Classes
- Lambdas (and "::" notation)

#### Inheritance

- Interfaces: a promise that you will implement these methods
  - Interfaces can only implement other interfaces
  - A class can implement many interfaces
  - Examples: Comparable interface
- Abstract classes: like interfaces but has some fully implemented methods as well
  - Can have abstract functions that are only defined in subclasses like interfaces
  - Also allows you to define shared member variables and functions for all subclasses
  - Examples: Pets all have a name (inherited member variable), are adopted the same way (function defined in abstract class) but eat different foods (abstract function defined only in subclasses)
- Regular class: fully defined behaviors that you want to add to
  - All functions in the parent class have been implemented and are inherited
  - Usually would use this to add more specific behavior by changing implementation or adding new methods

### Inheritance common errors and tips

- Be careful:
  - Make sure not to redefine a variable you inherited from a parent class
  - Check and make sure that you are using the same method signature (return types and parameter types) when overriding inherited methods, otherwise this is actually overloading
  - These might lead to undefined and weird behaviors! :(
- Remember:
  - You can only subclass one class, but you can implement as many interfaces as you want
  - Subclasses are able to access and change public and protected member variables of parent
  - You must implement interface methods and all abstract superclass methods

#### Switch statements

• A form of a conditional with different execution paths

```
public enum EssentialGeometry { INSIDE, ON EDGE, OUTSIDE };
EssentialGeometry where = EssentialGeometry.INSIDE;
switch (where) {
case ON EDGE:
  // do the edgy things
  break;
 case INSIDE:
  // do the inside things but also fall through
  // and do the OUTSIDE things because no break statement;
 case OUTSIDE:
  // do the outside things
  break;
default:
  // do default things
  // automatically falls through
```

# Private class fields are often labelled with a lowercase "m" at the front

This notation comes from AOSP (Android Open Source Project) Code Style Guidelines for Contributors:

#### **Follow Field Naming Conventions**

- Non-public, non-static field names start with 'm'.
- Static field names start with 's'.
- Other fields start with a lower case letter.
- Public static final fields (constants) are ALL\_CAPS\_WITH\_UNDERSCORES.

For example:

private float mCircleRadius, mThumbRadius;

private final Paint mPaintStart, mPaintEnd;

#### Enums

. . .

An enum type is a special data type that restricts a variable to be a set of predefined constants

public enum EssentialGeometry { INSIDE, OUTSIDE };

EssentialGeometry where = EssentialGeometry.INSIDE;

#### Generics

Basically, abstraction over types:

Point<Integer>, Point<Double>

// Type abstraction: abstract over element type

Interface List<E> {

Boolean add(E n);

E get(int index);

// Lets us use types such as:

// List<Integer>

// List<String>

// List<List<Double>>

#### Anonymous Inner Classes (1/3)

- In Java, Anonymous Inner Classes are inner classes (or a non-static class that's nested inside another class)
- Anonymous classes *don't have a name* and are often used to make an instance of an object that has slightly different methods of another class or interface. This way, you don't have to actually make a subclass of a class.
- You're going to see this type of class in some of our homework when implementing something called "listeners"

### Anonymous Inner Classes (2/3)

public class ExActivity extends AppCompatActivity {

```
private View.OnClickListener mClickListener = new View.OnClickListener() {
    public void onClick(View v) {
        if (mButton!=v) {
            return;
        }
    }
}; // remember to end this statement with a semicolon
```

### Anonymous Inner Classes (3/3)

#### Digging deeper: Create an Anonymous Class

Let's take some time to parse this...

private View.OnClickListener mClickListener = new View.OnClickListener() {

- private it's only available inside the class that contains it (i.e. ExampleActivity)
- View.OnClickListener is the variable type (Documentation) a nested class in View
- mClickListener is the variable name which is being set to...
- a new View.OnClickListener() which is an anonymous object from an abstract class
  - For those of you who have not taken 331, that means that there are methods that have not been implemented in the class.
  - The on method that you MUST implement (in order to create a new object) is OnClick which overrides the abstract method

#### Lambdas

What are Lambda expressions in Java?

- block of code that can be passed around to execute
- Instances of functional interfaces
- Think of it as using **code** as **data**
- Useful for **anonymous classes** and **functional interfaces**, allows compact instances of one method classes
- This will come up later in the course when dealing with **callbacks!**
- Once instantiated, you can re-use it! Treat it is as a function

#### Lambda Simple Example

```
An example functional interface
interface FuncInter1
{
    int operation(int a, int b);
    int multiplication(int a, int
b);
```

#### Implementing interface w/ lambda function

FuncInter1 add =

(int x, int y)  $\rightarrow$  x + y;

#### You can reuse this now!

add.operation(2, 3) returns 5

add.multiplication(2, 3) return 5

#### Another Example but using : : operator

:: is a method reference, same as using lambda but even shorter and readable

Syntax of :: operator <Class name>::<method name>

Lambda Example

numList.forEach(e -> System.out.print(e));

This does the same thing!

numList.forEach(System.out::print)